### **Purdue University**

## Purdue e-Pubs

Libraries Faculty and Staff Creative Materials

Purdue Libraries and School of Information Studies

7-29-2020

# SHARC: A Visual Design Framework

Sarah Huber Purdue University, huber47@purdue.edu

Follow this and additional works at: https://docs.lib.purdue.edu/lib\_fscm

Huber, Sarah, "SHARC: A Visual Design Framework" (2020). *Libraries Faculty and Staff Creative Materials*. Paper 32.

https://docs.lib.purdue.edu/lib\_fscm/32

This document has been made available through Purdue e-Pubs, a service of the Purdue University Libraries. Please contact epubs@purdue.edu for additional information.

### SHARC: A VISUAL DESIGN FRAMEWORK

## Visual Design Explanation

Throughout your academic and professional careers, there will be situations where efficiently navigating and understanding visual information, such as charts and graphs, will be just as important as navigating and understanding textual information. Creating visual information will also be critical to your professional success. A basic understanding of visual design principles will help you create visual material that viewers can effectively navigate.

Visual design impacts how visual information is navigated (read) and understood.

Effective visual design successfully <u>navigates</u> the reader across visual material. A visual design framework to consider when both reading and creating your own visual materials is SHARC:

Space – Arrange elements evenly and include only what is necessary to create visual harmony

**Hierarchy** – Prioritize elements from most important to supporting details so viewers have a visual path to follow

**Alignment** – Group elements with seen or unseen lines to organize the space

Repetition – Unify elements so important differences become a focus point

**Color** – Create emphasis and mood to support message

Below are two data visualizations (different datasets, so don't compare the data, just the design). Example A. illustrates how visual design can hinder effective navigation of the visualization. Example B. illustrates how visual design can effectively navigate the viewers' attention across the page.

Example A. Ineffective Visual Design

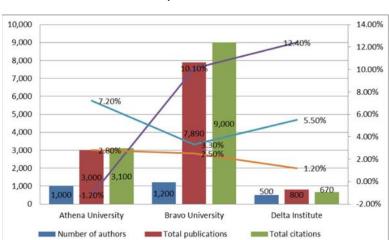

#### **Total Number of Authors, Publications and Citations**

-Citations growth rate

-Publication growth rate -

**Space** – Objects are evenly distributed, but the horizontal lines on top of the vertical lines clutter the space.

Author growth rate

**Hierarchy** – Font size with the use of bold prioritizes the title, but with the vertical and horizontal lines competing, and there being a number of variables to consider, the viewer is left to decide where to navigate.

**Alignment** – Everything is in alignment except the horizontal lines cutting through numbers and bars, causing visual detours.

**Repetition** – The font size and type are repeated, but with and a number of colors to consider, there are competing focus points.

**Color** – It can be argued there are times when all bold colors work, but with little contrast in the colors and each one being a strong color, in this visualization, it's difficult to decide which color(s) to focus on and how to keep track of them. The overall mood is a feeling of clutter and chaos.

<sup>&</sup>quot;A 5 step guide to data visualization" by Elsevier. Retrieved from https://www.elsevier.

## Example B. Effective Visual Design

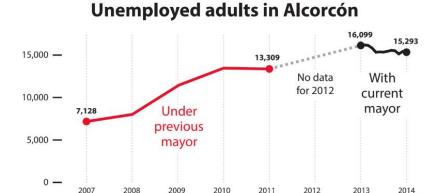

<sup>&</sup>quot;Alcorcon Good" by Alberto Cairo (WIAD Miami 2016)

**Space** – Objects are visually balanced throughout with no clutter or large empty areas to distract viewers' focus.

**Hierarchy** – Font size with the use of bold prioritizes the title. The use of red, directs you to the most important point supporting the title. Grey and black are used for supporting details.

**Alignment** – Lines organize elements into designated areas, so it's easy to focus on different areas.

**Repetition** – Repeated colors, font and font size unify elements to highlight the important differences.

**Color** – Grey, white and black contrasts with red to emphasize a point. The simple palette of color gives the graph a factual, organized look.

Creative Commons License (CC BY-NC-SA 4.0). Created by Sarah Huber with intellectual contributions from Wei Zakharov. Created on July 09, 2020.

#### References:

Brown, N. E., Bussert, K., Hattwig, D., & Medaille, A. (2016). *Visual Literacy for Libraries: A Practical, Standards-Based Guide*. UC Berkeley Previously Published Works. Retrieved from https://escholarship.org/uc/item/5210p2nx

Copperman, Amy. "8 Basic Principles of Design to Help You Create Awesome Graphics: Adobe Spark." Adobe Spark Blog, 3 Apr. 2020, blog.adobespark.com/2016/07/27/8-basic-design-principles-to-help-you-create-better-graphics/

Elements of Visual Communication. (2015, January 01). Retrieved from <a href="https://procomm.ieee.org/elements-of-visual-communication/">https://procomm.ieee.org/elements-of-visual-communication/</a>

Pettersson, R. (2015). *Information Design, Volume 4: Graphic Design*. Institute for Infology. Retrieved from www.iiid.net Williams, R., & Safari, an O'Reilly Media Company. (2014). The Non-Designer's Design Book, Fourth Edition (4th ed.).